$\mathcal{E}$ 

doi: 10.13582/j.cnki.1674-5876.2021.01.007

# 节点分析法在风网解算中的应用

## 赵自豪1.李鹏慧2\*

(1.内蒙古科技大学 矿业与煤炭学院,内蒙古 包头 014010;2.内蒙古科技大学 矿业研究院,内蒙古 包头 014010)

摘 要:大型风网解算时常用的回路分析法,其独立回路矩阵的计算复杂且难以理解,并且需要对雅克比矩阵进行求 逆,从而导致运算量显著增加.为了解决这一问题,从基本关联矩阵出发,采用线性逼近的办法,求解用节点分析法构建的 风网方程.求解过程中利用了亥姆霍兹方程的对称正定性,避免了求逆矩阵的计算资源消耗,从而获得了良好的解算效果. 最后文中给出了计算方法和应用实例.

关键词:风网解算;节点分析法;线性逼近;Matlab 中图分类号: TD72 文献标志码: A 文章编号:1672-9102(2021)01-0044-05

### **Application of Nodes Analysis in Resolution of Ventilation Network**

ZHAO Zihao<sup>1</sup>, LI Penghui<sup>2</sup>

(1. School of Mine and Coal, Inner Mongolia University of Science and Technology, Baotou 014010, China;

2. Institute of Mining Research, Inner Mongolia University of Science and Technology, Baotou 014010, China)

**Abstract**: Circuits analysis is the method that be used often in resolution of huge ventilation network. As an important step, calculating independent loop matrix is complex and hard to understand. For the necessary of reversing the Jacobian matrix of this method, a significant increase in the computation is led to. In order to avoid this problem, this paper uses the basic correlation matrix and the linear approximation method to solve the wind network equation constructed by nodes analysis method. In the process of solving, the symmetric positive characterization of Helmholtz equation is used to avoid the calculation consumption during inversing matrix, and a good solution effect is obtained. In the end, the calculation steps and an example are given.

Keywords: resolution of ventilation network; nodes analysis; linear approximation; Matlab

对于风网的解算,目前比较流行的方法是建立在风量平衡定律和能量平衡定律基础上的回路分析法. 在不考虑自然风压的情况下,即解方程组(1):

$$
\begin{cases}\n\mathbf{Q} = \mathbf{C}^{\mathrm{T}} \mathbf{Q}_{\mathrm{y}}\,;\n\\
\mathbf{C} \mathbf{R}_{\mathrm{diag}} \mid \mathbf{Q} \mid_{\mathrm{diag}} \mathbf{Q} - \mathbf{C} \mathbf{H}_{\mathrm{f}} = 0.\n\end{cases}
$$
\n(1)

式中:  $Q = (q_i)_{n \times 1}$  为分支流量向量;  $R = (r_i)_{n \times 1}$  为分支风阻向量;  $H_i = (h_i)_{n \times 1}$  为通风机风压向量;  $C = (c_{ii})_{(n-m+1)\times n}$ 为独立回路矩阵;  $Q_{y} = (q_{i})_{(n-m+1)\times 1}$  为余树枝风量向量<sup>[1,2]</sup>.

回路分析法是目前风网解算中流行的建模方法,其独立回路矩阵形成和方程的迭代算法或近似求解 方法很多,在此不再赘述.在生产实践中,回路分析法在一些特殊的情况下可能存在失效或建模困难的情 况,在这些情况下,节点分析法往往能够很好地处理这些问题.节点分析法是电网和水网分析中常用的称 谓,在风网解算中一般称为节点风压法,两者是同一个概念,不再赘述.

吴奉亮等<sup>[3]</sup>人在矿井自然分风网络与采空区流场联合进行求解时发现,作为风网与采空区流场耦合

收稿日期: 2020-11-12

<sup>\*</sup> 通信作者, E-mail: xszylph1566@ 163.com

的边界层,其内部节点的流量和节点压力节点压力计算,即本文中的节点分析法进行求解,黄 光球等<sup>[4]</sup>在研究基于按需供风的大规模复杂通风网络时,利用节点风压法构建了由风量平衡方程和按需 供风压降方程构成的超定方程组,并给出了在不平衡差分散因子最小情况下的按需供风最优解.姜仁义<sup>[5]</sup> 在利用节点风压法建立通风网络方程组的情况下,利用主节点风压偏微分近似法给出了该方程组的解,并 给出了计算流程.王冬伟等<sup>[6]</sup>基于电路比较了回路分析法和节点分析法的方程构造过程的不同和化简后 方程的表现形式不同,并提出回路分析法适合处理恒压源电路,而节点分析法适合处理恒流源电路. Wedding W C[7]提出,对采空区进行流场模拟时,将之视为大规模复杂风网,该风网类似于固定风机流量 工况点时的自然分风网络,因此,采用节点分析法能够更好地处理此类问题.另外,钟德云<sup>[8]</sup>在对大型风网 的解算进行讨论时指出,在利用回路分析法构建方程时,当出现单向回路时,该方法的基础之一:回路风压 平衡方程将失效,会出现网络解算失效的可能.

不同于风网,水网和电网属于开放性网路,具有多源、多用户、多加压装置的特点.采用回路分析法时, 在闭合回路的确定上存在极大的困难,因此,在水网、电网解算中常用节点分析法,该方法能够直接从基本 关联矩阵出发,无须独立回路矩阵,通过各种算法求解网内流量<sup>[9-12]</sup>.目前比较常用的是线性逼近 法[13-15],该方法由于每次迭代均为对线性方程组的求解,所涉及的亥姆霍兹矩阵为对称正定矩阵,应用 LU 分解等方法后, 计算效率大大提高.同时, 这种方法还是网络敏感性分析的基础.实践证明, 该方法在解 算效率上同回路分析法相当,且有收敛性好、计算量小的特点,同时对于新井设计时常遇到的由里向外 分风和局部采区分风为代表的固定半割集网络的解算具有通用性.

本文在现有研究的基础上,将节点分析法应用于风网解算模型的构建,利用线性逼近法进行了求解. 针对矿井自然分风网络的特点,将线性逼近法用矩阵表示法进行了推导和计算公式表征.并利用 Matlab 善 干处理矩阵运算的特点,对计算过程进行了演示,同时,针对一个具体实例,比较了牛顿法和线性逼近法的 解算效率问题,验证了线性逼近法在处理节点分析法构建的风网方程时的优越性.

. 节点分析法的数学模型

.0. 基本概念

矿井通风网络可以应用数学上的图论知识进行等效.风网等效为图,各种巷道等效为分支,而巷道之 间的交叉点等效为节点.对节点和分支分别编号后,并对分支的方向进行定义,在此基础上,可以写出风网 的基本关联矩阵 $[1]$ :

$$
\boldsymbol{B} = (b_{ij})_{(m-1)\times n}.\tag{2}
$$

式中:

 $1,$ 节点  $v_i$  位于有向分支  $e_j$  的尾部;

 $b_{ij} =$ \$#"节点 <7位于有向分支 D8的头部#

 $[0.$ 节点  $v_i$  不在有向分支  $e_i$  上.

 $m \bar{m} n \hat{m}$  分别为节点和分支的个数.

定义节点压力向量  $P = (p_i)_{(m-1)\times 1}$ ,在不考虑自然风压的基础上,可列出节点分析法解算通风网络的 方程组,如式(3)所示.

$$
\beta Q = 0; \tag{3a}
$$

$$
\left[\boldsymbol{B}^{\mathrm{T}}\boldsymbol{P}=\boldsymbol{R}_{\mathrm{diag}}\left|\boldsymbol{Q}\right|\right]_{\mathrm{diag}}\boldsymbol{Q}-\boldsymbol{H}_{\boldsymbol{f}}.\tag{3b}
$$

式(3a)为节点流量方程,有 n 个变量, m-1 个方程.式(3b)为分支阻力方程,有 m-1 个变量, n 个方程.故 式(1)有解.由于式(3b)中含有风量的 2 次方,故该方程属于多元非线性方程组,理论上,该方程组应用牛 顿法等方法也可以解出,但相较于回路分析法,由于该方程组的方程数量众多,所耗费的计算资源较多,所 以利用牛顿法等求解并不占优势.如果采用线性逼近法,充分利用对角矩阵、对称正定矩阵的特性进行求 解,将在会取得很好的解算效率<sup>[2]</sup>.

 $(8a)$ 

1.2 迭代方程构建

构造实值函数:

$$
F(\mathbf{Q}) = \frac{1}{3} \mathbf{R}_{\text{diag}} \left| \mathbf{Q} \right|_{\text{diag}} \mathbf{Q} \mathbf{Q}^{\text{T}} - \mathbf{H}_{f}^{\text{T}} \mathbf{Q}.
$$
 (4)

分别对 $F(Q)$ 求一阶和二阶偏导,有

$$
\nabla F(\mathbf{Q}) = \mathbf{R}_{\text{diag}} \left| \mathbf{Q} \right|_{\text{diag}} \mathbf{Q} - \mathbf{H}_f; \tag{5}
$$

$$
\nabla^2 F(\mathbf{Q}) = 2\mathbf{R}_{\text{diag}} \left| \mathbf{Q} \right|_{\text{diag}}.
$$

$$
\stackrel{\circ}{B}^{\text{T}}\stackrel{\circ}{P} = \nabla F(\mathbf{Q}).\tag{7}
$$

则式(7)的线性逼近法的求解公式为

$$
\int_0^B Q = 0;
$$

$$
B^{\mathrm{T}}P_{\kappa} = \nabla F(Q_{\kappa}) + I_{\kappa}(Q - Q_{\kappa}).
$$
\n(8b)

式中: P 、为节点压力矩阵; Q 、为分支流量矩阵; I 、为迭代矩阵.

对式(8b)两侧同时乘以 BI<sub>k</sub><sup>-1</sup>, 有

$$
\boldsymbol{BI}_{K}^{-1}\boldsymbol{B}^{\mathrm{T}}\boldsymbol{P} = \boldsymbol{BI}_{K}^{-1}\nabla F(\boldsymbol{Q}_{K}) + \boldsymbol{BI}_{K}^{-1}\boldsymbol{I}_{K}(\boldsymbol{Q}-\boldsymbol{Q}_{K}).
$$
\n(9)

记  $H_{mK} = BI_{K}^{-1}B^{T}$ , 并将式(8a)代入式(9)中, 整理得

$$
\boldsymbol{H}_{mK}\boldsymbol{P}_K = \boldsymbol{B}(\boldsymbol{I}_K^{-1} \nabla F(\boldsymbol{Q}_K) - \boldsymbol{Q}_K). \tag{10}
$$

式(10)为m-1个方程的线性方程组,即为节点分析法的线性逼近解法的迭代公式.其中 Hm 为亥姆霍兹 矩阵,为m-1阶的对称正定矩阵. I<sub>K</sub> 可选为式(11)的形式:

$$
\boldsymbol{I}_K = \frac{1}{2} \nabla^2 F(\boldsymbol{Q}_K) + \frac{1}{K} \boldsymbol{E}.
$$
\n(11)

式中: E 为与 F 同维度的单位矩阵, K 为迭代次数.

对任意一步获得的 $Q_{\kappa}$ , 代入式(10),解方程组,可得 $P_{\kappa}$ , 代入式(8b), 并整理得到风量近似值 公式(12):

$$
\mathbf{Q'}_K = \mathbf{Q}_K + \mathbf{I}_K^{-1} (\mathbf{B}^{\mathrm{T}} \mathbf{P}_K - \nabla F(\mathbf{Q}_K)). \tag{12}
$$

记 $d_K = I_K^{-1}(B^{\mathrm{T}} P_K - \nabla F(Q_K))$ , 则式(12)可简写为

$$
\mathbf{Q'}_K = \mathbf{Q}_K + \mathbf{d}_K. \tag{13}
$$

1.3 迭代算法

综上所述,利用线性逼近法计算用节点分析法表示的风网,其计算步骤[15]:

1) 取风量向量的初值 $Q_1$ , 令  $K=1$ ;

2) 利用式(5) 和式(6), 计算  $\nabla F(\mathbf{Q}_K)$  和  $\nabla^2 F(\mathbf{Q}_K)$ ;

3) 利用式(11), 计算迭代矩阵  $I_{\kappa}$ , 并计算出 $I_{\kappa}^{-1}$  和  $H_{-\kappa}$ ;

4) 求解式(10), 得 $P_{K}$ ,  $d_{K}$ ;

5)代入式(13),得到风量的第 $K$ 次计算的近似值 $Q'_{\kappa}$ ;

6) 判断  $\nabla F(Q_K)^T d_K$  是否为 0.如果是, 则  $P_K$  和  $Q'_{K}$  就是节点分析法方程组的解.若不是, 进入第 7 步.此 步中,  $\nabla F(Q_{\kappa})^T d_{\kappa} = 0$  在计算机中难以达到, 一般取小于某个数字即可, 比如取欧式距离(标准差) 小于 1%.

7) 按下列规则进行迭代风量计算:

$$
\mathbf{Q}_{K+1} = \mathbf{Q}_K + \lambda_K \mathbf{d}_K. \tag{14}
$$

其中 λ « 需使式 (15) 成立:

### 1 节点分析法的解算实例

针对文献 7 的示例网络,对一个简单风网利用 Matlab 进行编程运算,风网如图 1 所示.

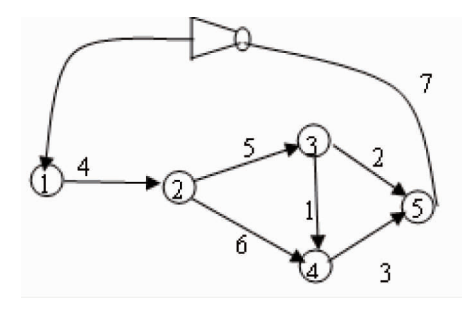

图 1 通风网络示例

根据基本关联矩阵的定义、图中节点和分支的编号、分支的指向,取节点 1 到 4,可以写出基本关联 矩阵:

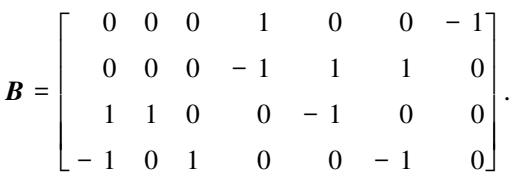

风网中的分支风阻、风机工况压力等计算参数、计算结果和结果精度(方差)等数据如表 1 所示.

表 1 示例网络的分支流量和精度

| 分支编号 | 风阻/ $(kg/m^7)$ | 风机工况风压/Pa | 初始风量/(L/s) | 分支流量/(m3/s) | 结果精度(方差) |
|------|----------------|-----------|------------|-------------|----------|
|      | 0.500          |           |            | 7.56        |          |
| 2    | 0.005          |           |            | 121.51      |          |
| 3    | 0.004          |           |            | 106.35      |          |
| 4    | 0.005          | 500       | 随机         | 227.85      | 0.0001   |
| 5    | 0.010          |           |            | 129.07      |          |
| 6    | 0.020          |           |            | 98.78       |          |
| 7    | 0.000          |           |            | 227.85      |          |

2 解算效率分析

针对牛顿法及其变体在解算回路分析法构建的风网方程时收敛半径小、对初值依赖性强的特点,本小 节对节点分析法的初值依赖性和收敛性进行评估.

以方差为  $0.0001$  时计算出来的风量结果为标准风量,记为 $Q_c$ , 取随机生成的数据为初值风量,记为  $\bm{\mathcal{Q}}_0$ ,取迭代 n 步所获得的风量为迭代风量,记为  $\bm{\mathcal{Q}}_a$ . 定义初值偏差:  $\bm{D}_0 = \frac{(\bm{\mathcal{Q}}_c - \bm{\mathcal{Q}}_0)^\text{T} (\bm{\mathcal{Q}}_c - \bm{\mathcal{Q}}_0)}{\sigma^{\text{T}} \bm{\alpha}}$  $\bm{\varrho}_c^{\scriptscriptstyle\mathrm{T}}\bm{\varrho}_c$ ,定义结 果偏差:  $\boldsymbol{D}_n = \frac{(\boldsymbol{Q}_c - \boldsymbol{Q}_n)^{\mathrm{T}} (\boldsymbol{Q}_c - \boldsymbol{Q}_n)}{\boldsymbol{\Omega} \boldsymbol{\Omega}}$  $\bm{\varrho}_c^{\scriptscriptstyle \text{T}}\bm{\varrho}_c$ . 取随机生成的初值风量,计算出对应的初值偏差和第 n 步计算出的

结果偏差.此处取  $n = 10$ , 生成的对比图如图 2 所示.

从图 2 可以看出,经过 10 次迭代,结果偏差远小于初值偏差,并且所有样本的迭代结果都达到了工程 要求的精度,从而证明了该方法的有效性.从图中还可以看出,初值的选取对迭代的精度没有明显影响,说 明该方法对初值的依赖性小.

取任意初值,分别求出迭代次数为 2~50 时的结果偏差,绘制出图 3.

图 3 中纵轴采用对数坐标.从图中可以看出,随迭代次数增加,该方法迅速收敛,可以认为,迭代 25 次 之后,结果就稳定在某一数值,不再发生明显变化.说明该方法具有很好的收敛性.

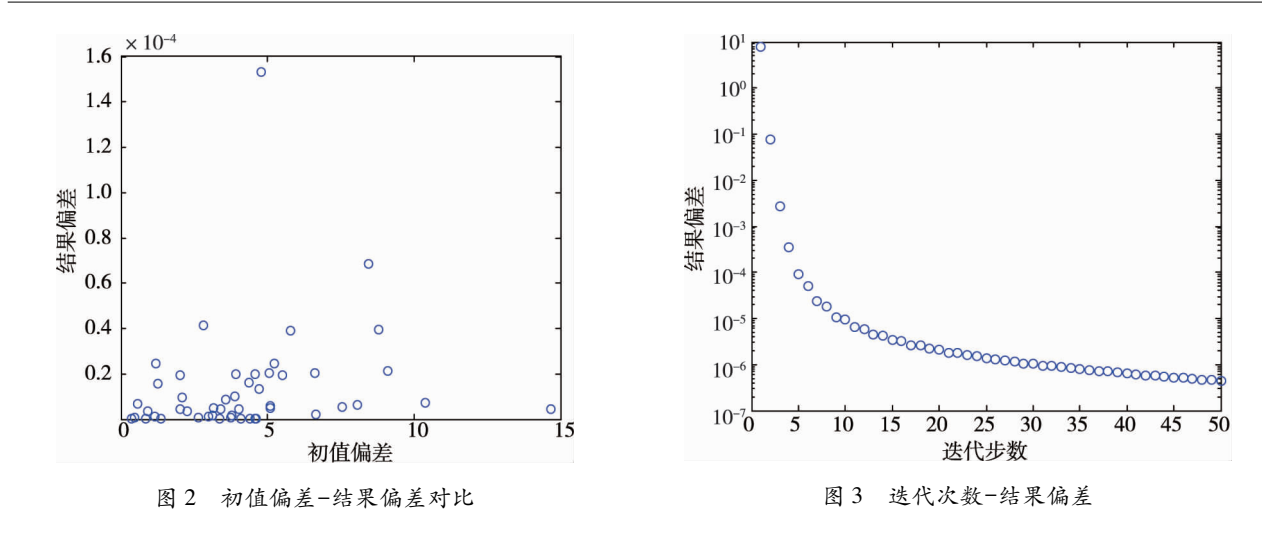

#### 4 结论

1) 节点分析法在构造风网解算方程组时, 只需要用基本关联矩阵反映自然分风网络的拓扑结构, 在 表达式书写时更为简洁易懂.相较于回路分析法,无需书写独立回路矩阵,避免了生成独立回路矩阵的编 程工作,减少了出错的可能性.

2)线性逼近法在求解方程组时,只需要计算一次迭代矩阵的逆.当风网规模比较大时,可以显著的减 少计算机的计算资源消耗,从而有效地缩小了计算时间,提高了解算效率.

3)相对于流行的独立回路法构建方程组、牛顿法迭代求解.利用线性逼近法求解节点分析法构建的方 程组,不依赖于初值的选择,并能够确保结果收敛.

4)利用 Mathab 进行线性逼近法的实现,方便快捷,代码通俗易懂,在工程实践中,在没有专业通风解 算软件可用的情况下,该方法是一种高效、方便的处理方案.

#### 参考文献:

- [1] 张国枢·通风安全学[M].北京:中国矿业大学出版社,2004.
- [2] Ortega J M, Rheinboldt W G.Interative solution of nonlinear equations in several variables M. New York: Academic Press, 2017.
- $[3]$  吴奉亮,高亚超,常心坦.矿井风网与采空区流场边界耦合模型与求解技术 $[1]$ .中南大学学报(自然科学版),2020,51  $(8)$ : 2333-2342.
- [4] 黄光球,陆秋琴,姚玉霞.大规模复杂通风网络节点风压解算方法[J].计算机工程,2008,34(4):257-259,271.
- [5] 姜仁义.解算矿井通风网路的节点风压法[J].金属矿山,1991,26(8):18-20.
- [6] 王冬伟,余晓东.网孔分析法与节点分析法的比较[J].通化师范学院学报,2001,22(2):34-35.
- [7] Wedding W C. Multi-scale modeling of the mine ventilation system and flow through the gob[D]. Lexington, Kentucky, USA University of Kentucky, College of Engineering, 2014, 43-66.
- [8] 钟德云,王李管,毕林,等.基于回路风量法的复杂矿井通风网络解算算法[J].煤炭学报,2015,40(2):365-370.
- [9] 王树刚, 蒋爽, 王宗山, 等.稳态流体管网的灵敏度[J]. 大连理工大学学报, 2006, 57(5): 720-724.
- [10] Fan P, Wang Y, Yang J B, et al. Application of dynamic programming method in optimization of water distribution pipe network [J]. Agricultural Science & Technology, 2014, 15(4): 703-705.
- [11] 王美香· 一种基于预处理共轭梯度法的给水管网水力计算方法[J].郑州轻工业学院学报(自然科学版), 2014, 29(3): 92-96.
- [12] Mehzad N, Tabesh M, AtaeeKia B, et al.Optimum reliable operation of water distribution network considering pumping station and tank [J]. Iranian Journal of Science and Technology, Transactions of Civil Engineering, 2019, 43(1): 413-427.
- [13] Caballero J A, Ravagnani M A S S. Water distribution networks optimization considering unknown flow directions and pipe diameters<sup>[J]</sup>.Computers and Chemical Engineering, 2019, 127.
- [14] 曹占国.PipeGrid 水管网计算软件的开发与应用[J].工业用水与废水, 2018, 49(1): 83-87.
- [15] 张建中. 一类求解管道网络方程的迭代法及其推广[J].应用数学学报,1981,6(2):175-189.